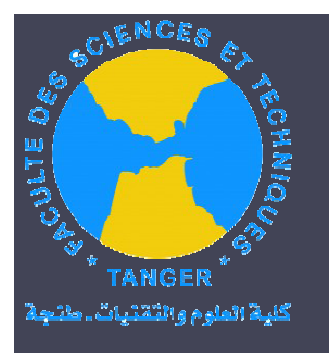

**Université Abdelmalek Essaâdi Faculté des Sciences et Techniques - Tanger -**

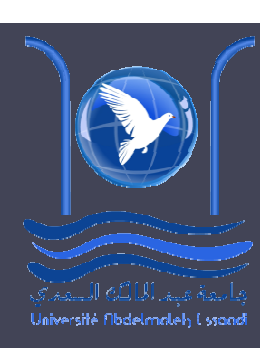

# **Algorithme et Langage CExercices**

Présenté par : Mme Fatima IBRAHIMI

Prof.Fatima IBRAHIMI

**Année Universitaire 2012/2013**

# **Algorithmique**

Prof.Fatima IBRAHIMI

## Exercice 1

- **Quelles seront les valeurs des variables <sup>A</sup> et <sup>B</sup> après exécutiondes instructions suivantes ?**
- Var A, B : Entier

début

$$
A \leftarrow 1
$$
  

$$
B \leftarrow A + 3
$$
  

$$
A \leftarrow 3
$$

Fin

La valeur des variables est :  $A = 1$  $R = 7$  $A = 1$  $B = 4$  $A = 3$  $B = 4$ 

Prof.Fatima IBRAHIMI

## Exercice 2

• **Quelles seront les valeurs des variables A, <sup>B</sup> et <sup>C</sup> après exécution des instructions suivantes ?**

Var A, B, C :Entier;

début

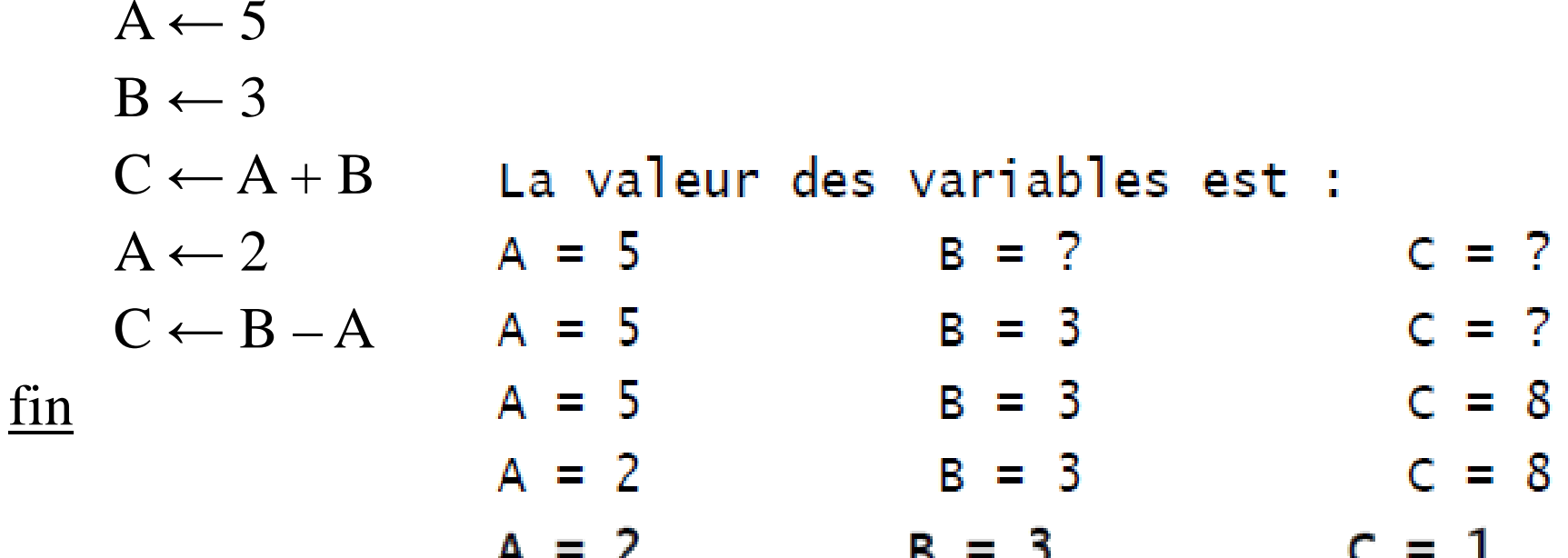

Prof.Fatima IBRAHIMI

## Exercice 3

- **Quelles seront les valeurs des variables A et B après exécution des instructions suivantes ?**
- Var A, B : Entier

début

 $A \leftarrow 5$  $B \leftarrow A + 4$  $A \leftarrow A + 1$  $B \leftarrow A - 4$ La valeur des variables est : fin $A = 5$  $B = ?$  $A = 5$  $B = 9$  $A = 6$  $B = 9$  $A = 6$  $B = 2$ 

Prof.Fatima IBRAHIMI

## Exercice 4

• **Quelles seront les valeurs des variables A, <sup>B</sup> et <sup>C</sup> après exécution des instructions suivantes ?**

Var A, B, C : Entier;

début

 $A \leftarrow 3;$ <br> $B \leftarrow 10$  $B \leftarrow 10;$  $C \leftarrow A + B;$ <br> $B \leftarrow A + B.$  $B \leftarrow A + B;$ La valeur des variables est :  $A \leftarrow C;$  $A = 3$  $C = 7$  $B = 7$ fin $A = 3$  $B = 10$  $C = ?$  $A = 3$  $B = 10$  $C = 13$  $C = 13$  $A = 3$  $B = 13$  $C = 13$  $A = 13$  $B = 13$ 

Prof.Fatima IBRAHIMI

## Exercice 5

- **Quelles seront les valeurs des variables <sup>A</sup> et <sup>B</sup> après exécutiondes instructions suivantes ?**
- Var A, B : Entier

début

 $A \leftarrow 5$  $B \leftarrow 2$  $A \leftarrow B$ La valeur des variables est :  $\rm B\leftarrow A$ fin $A = 5$  $B = ?$  $A = 5$  $B = 2$  $A = 2$  $B = 2$  $A = 2$  $B = 2$ 

Prof.Fatima IBRAHIMI

## Exercice 6

• **Ecrire un algorithme permettant d'échanger les valeurs dedeux variables A et B.**

algorithme permutation;

Var A, B, C : Entier;

début

- Lire(A);
- Lire (B);

 $C \leftarrow A$ ;  $A \leftarrow B$ ;  $B \leftarrow C$ ; Ecrire(A);Ecrire(B);fin

## Exercice 7

• On dispose de trois variables A, B et C. Ecrivez un algorithme transférant à B la valeur de A, à C la valeur de B et à A la **valeur de C.**

algorithme permutation;

Var A, B, C, D : Entier;

début

```
Lire(A); Lire(B); Lire(C);
```

$$
D \leftarrow C;
$$
  
\n
$$
C \leftarrow B;
$$
  
\n
$$
B \leftarrow A;
$$
  
\n
$$
A \leftarrow D;
$$

Ecrire(A); Ecrire(B); Ecrire(C); fin

Prof.Fatima IBRAHIMI

## Exercice 8

### • **Que produit l'algorithme suivant ?**

Var A, B, C : Caractères

début

$$
A \leftarrow "423";
$$
  
 
$$
B \leftarrow "12";
$$
  
 
$$
C \leftarrow A + B;
$$
  
 
$$
fin
$$

Il ne peu<sup>t</sup> produire qu'une erreur d'exécution, puisqu'on ne peu<sup>t</sup>pas additionner des caractères.

Prof.Fatima IBRAHIMI

## Exercice 9

### • **Que produit l'algorithme suivant ?**

Var A, B, C : Caractères

début

$$
A \leftarrow "423";
$$
  
 
$$
B \leftarrow "12";
$$
  
 
$$
C \leftarrow A & B;
$$
  
 
$$
fin
$$

En revanche, on peu<sup>t</sup> les concaténer. A la fin de l'algorithme, Cvaudra donc "42312".

Prof.Fatima IBRAHIMI

## Exercice 10

### • **Quel résultat produit le programme suivant ?**

algorithme double;

<u>Var</u> val, Double: entier;

début

 $Val \leftarrow 231$ ; Double  $\leftarrow$  Val  $*$  2; Ecrire (Val);Ecrire (Double);fin

On verra apparaître à l'écran 231, puis 462 (qui vaut 231 \* 2)

## Exercice 11

• **Ecrire un programme qu<sup>i</sup> demande un nombre <sup>à</sup> l'utilisateur, puis qui calcule et affiche le carré de ce nombre.**

```
algorithme carré;
Var nb, carr : Entier;débutEcrire( "Entrez un nombre : ");Lire (nb);carr \leftarrow nb * nb;Ecrire ( "Son carré est : " , carr);fin
```
## Exercice 12

• **Ecrire un programme qu<sup>i</sup> lit le prix HT d'un article, le**nombre d'articles et le taux de TVA, et qui fournit le prix total **TTC correspondant. Faire en sorte que des libellés apparaissent clairement. (TTC=NA\*HT\*(1+TVA))**

```
algorithme prix TTC d'un article;
var nb, pht, ttva, pttc :réel:
    débutEcrire ("Entrez le prix hors taxes : ");Lire (pht);Ecrire( "Entrez le nombre d'articles :" );Lire (nb);
        Ecrire ("Entrez le taux de TVA :");Lire (ttva);pttc ← nb * pht * (1 + t\text{tva});
         Ecrire ("Le prix toutes taxes est : ", pttc);fin
```
## Exercice 13

• **Ecrire un algorithme qu<sup>i</sup> demande un nombre <sup>à</sup> l'utilisateur, et l'informe ensuite si ce nombre est positif ou négatif (onlaisse de côté le cas où le nombre vaut zéro).**

```
<u>algorithme</u> test positif ou négatif;
<u>Var</u> n : Entier;
    débutEcrire ("Entrez un nombre : " );Lire (n);Si n > 0 Alors
         Ecrire ("Ce nombre est positif");Sinon
Ecrire ("Ce nombre est négatif ");Finsifin
```
## Exercice 14

 • Ecrire un algorithme qu<sup>i</sup> demande deux nombres <sup>à</sup> l'utilisateur et l'informe ensuite si leur produit est négatif ou positif (on laisse de côté le cas où le produit est nul). Attention toutefois : on ne doit**pas calculer le produit des deux nombres.**

<u>algorithme</u> test produit positif ou négatif;

<u>Var</u> m, n : Entier;

début

```
Ecrire ("Entrez deux nombres : ");
```

```
Lire (m); Lire(n);
```
Si (m  $>$  0 ET n  $>$  0) OU (m  $<$  0 ET n  $<$  0) Alors Ecrire ("Leur produit est positif ");

Sinon

 Ecrire ("Leur produit est négatif ");Finsi

Exercice 15

• **Ecrire un algorithme qu<sup>i</sup> demande trois noms <sup>à</sup> l'utilisateur et l'informe ensuite <sup>s</sup>'ils sont rangés ou non dans l'ordrealphabétique.**

algorithme ordre alphabétique;

<u>Var</u> a, b, c : Caractère

début

Ecrire ("Entrez successivement trois noms : ");

Lire(a); Lire(b); Lire(c);

Si  $(a < b$  ET  $b < c$ ) Alors

Ecrire ("Ces noms sont classés alphabétiquement");Sinon

 Ecrire ("Ces noms ne sont pas classés ");Finsi

## Exercice 16

Prof.Fatima IBRAHIMI

• **Ecrire un algorithme <u>algorithme</u>** test positif ou négatif; **qui demande un nombre à l'utilisateur, et l'informe ensuite sice nombre est positif ou négatif (on inclut cette fois le traitement du cas où le nombre vautzéro).**

<u>Var</u> n : Entier; débutEcrire ("Entrez un nombre : " );Lire (n); $\mathrm{Si}$  n  $<$  0 Alors Ecrire ("Ce nombre est négatif " );Sinon $Si$   $n = 0$  Alors Ecrire ("Ce nombre est nul " );Sinon Ecrire ("Ce nombre est positif " );FinsiFinsi

```
Exercice 17
• Ecrire un algorithme qui demande deux nombres à
l'utilisateur et l'informe ensuite si le produit est négatif oupositif (on inclut cette fois le traitement du cas où le produit
  peut être nul).
Var m, n : Entier;
                    débutEcrire ("Entrez deux nombres : ");Lire (m); Lire(n);
                                         Prof.Fatima IBRAHIMISi (m = 0 \text{ OU } n = 0) Alors
                          Ecrire ("Le produit est nul ");Sinon
Si (m < 0 ET n < 0) OU (m > 0 ET n > 0) AlorsEcrire ("Le produit est positif ");Sinon
Ecrire "Le produit est négatif« FinsiFinsifin
```
Prof.Fatima IBRAHIMI

## Exercice 18

- Ecrire un algorithme qu<sup>i</sup> demande l'âge d'un enfant <sup>à</sup> l'utilisateur. Ensuite, il l'informe de sa catégorie :
	- "Poussin" de 6 à 7 ans
	- "Pupille" de 8 à 9 ans
	- "Minime" de 10 à 11 ans
	- "Cadet" après 12 ans

Peut-on concevoir plusieurs algorithmes équivalents menant à cerésultat ?

Prof.Fatima IBRAHIMI

## Exercice 18

**Var** age : Entier; **début**

Ecrire ("Entrez l'âge de l'enfant : " );

Lire (age);

```
Si (age >= 12) Alors
```

```
Ecrire ("Catégorie Cadet " );
```
Sinon

```
Si (age \geq 10) Alors
 Ecrire ("Catégorie Minime " );SinonFinsifin
```
Si (age  $>= 8$ ) Alors Ecrire ("Catégorie Pupille " );Sinon Si (age >= 6) AlorsEcrire ("Catégorie Poussin " ); FinsiFinsiFinsi

## Exercice 19

Prof.Fatima IBRAHIMI

 • Ecrire un algorithme qu<sup>i</sup> demande un nombre de départ, et qu<sup>i</sup> ensuite affiche les dix nombres suivants. Par exemple, sil'utilisateur entre le nombre 17, le programme affichera lesnombres de 18 à 27.

**algorithme** affichage des nombres;

**Var** N, <sup>i</sup> : Entier

**début**

```
Ecrire ("Entrez un nombre :");Lire (N);Ecrire ("Les 10 nombres suivants sont : ");Pour i de N + 1 à N + 10 faire
       Ecrire (i);finpour
```
## Exercice 20

Prof.Fatima IBRAHIMI

• Ecrire un algorithme qu<sup>i</sup> demande un nombre de départ, et qu<sup>i</sup> calcule la somme des entiers jusqu'à ce nombre. Par exemple, sil'on entre 5, le programme doit calculer :  $1 + 2 + 3 + 4 + 5 = 15$ **algorithme** Somme;

**Var** N, i, Som : Entier;

### **début**

```
Ecrire ("Entrez un nombre :" );Lire (N);\text{Som} \leftarrow 0;<br>Pour i d
         Pour i de 1 à N faire
                   \text{Som} \leftarrow \text{Som} + \text{i};finpourEcrire ("La somme est : ", Som );
```
Prof.Fatima IBRAHIMI

## Exercice 21

• Ecrire un algorithme qu<sup>i</sup> demande un nombre de départ, et qu<sup>i</sup> calcule sa factorielle.

### **algorithme** Factorielle;

**Var** N, i, F: Entier;

### **début**

```
Ecrire ("Entrez un nombre :" );Lire (N);F \leftarrow 1;<br>Dour
        Pour i de 2 à N faire
                 F \leftarrow F * i;finpourEcrire ("La factorielle est : ", F);
```
## Exercice 22-A

Prof.Fatima IBRAHIMI

 • Ecrire un algorithme qu<sup>i</sup> demande successivement <sup>20</sup> nombres <sup>à</sup>l'utilisateur, et qui lui dit ensuite quel était le plus grand parmi ces20 nombres.

### **algorithme** PG\_NBR parmis 20;

**Var** N, i, PG : Entier;

### **début**

 $PG \leftarrow 0;$ <br>Dour i

### **Pour** <sup>i</sup> **de** <sup>1</sup> **<sup>à</sup>** <sup>20</sup> **faire**

```
Ecrire ("Entrez un nombre :");Lire (N);Si i = 1 ou N > PG Alors
        PG ← N;<br>.c:
    FinSifinpourEcrire ("Le nombre le plus grand était : ", PG);fin
```
Prof.Fatima IBRAHIMI

## Exercice 22-B

 • Modifiez ensuite l'algorithme pour que le programme affiche desurcroît en quelle position avait été saisie ce nombre.

**algorithme** PG\_NBR parmis 20;

**Var** N, i, PG, IPG : Entier;

### **début**

 $PG \leftarrow 0;$ <br>Pour i

**Pour** <sup>i</sup> **de** <sup>1</sup> **<sup>à</sup>** <sup>20</sup> **faire**

```
Ecrire ("Entrez un nombre :");
```
Lire (N);

 $S$ **i** i = 1 ou N > PG **Alors** 

**fin**

 $PG \leftarrow N;$ Ecrire ("Le nombre le plus grand était : ", PG);

IPG <sup>←</sup> i; Ecrire (« Il <sup>a</sup> été saisi en position : ", IPG);

### **FinSifinpour**

## Exercice 23

 • Réécrire l'algorithme précédent, mais cette fois-ci on ne connaît pas d'avance combien l'utilisateur souhaite saisir de nombres. Lasaisie des nombres <sup>s</sup>'arrête lorsque l'utilisateur entre un zéro.

### **algorithme** PG\_NBR;

**Var** N, i, PG, IPG : Entier;

### **début**

```
N \leftarrow 1; i \leftarrow 0; PG \leftarrow 0;<br>tent que N \neq 0 foire
```
### **FinSiFinTantQue**

Ecrire ("Le nombre le PG était : ", PG);

Prof.Fatima IBRAHIMI

```
tant que N ≠ 0 faire<br>————————————————————
```

```
Ecrire ("Entrez un nombre : " );
```

```
Lire (N);
```

```
i \leftarrow i + 1;<br>S: i − 1 ∩
```

```
Si i = 1 ou N > PG Alors
```

```
PG \leftarrow N;
```

$$
\text{IPG} \leftarrow i;
$$

Exercice 24

• Les habitants de paris paient l'impôt selon les règles suivantes :

- les hommes de plus de 20 ans paient l'impôt
- les femmes paient l'impôt si elles ont entre 18 et 35 ans
- les autres ne paient pas d'impôt

Le programme demandera donc l'âge et le sexe du parisien, et se prononcera donc ensuite sur le fait que l'habitant est imposable.

## Exercice 24

**algorithme** Impôt;

**Var** sex : Caractère;

**Var** age : entier;

**Var** C1, C2 : booléen;

### **début**

Ecrire ("Entrez le sexe (M/F) : ");**fin**Lire (sex);Ecrire ("Entrez l'âge: ");Lire (age); $C1 \leftarrow$  sex = "M" ET age > 20;  $C2 \leftarrow$  sex = "F" ET (age > 18 ET age < 35);

Prof.Fatima IBRAHIMI

Si C1 ou C2 AlorsEcrire ("Imposable");Sinon Ecrire ("Non Imposable ");finSi

Prof.Fatima IBRAHIMI

## Exercice 25

• Écrire un algorithme saisissant <sup>2</sup> variables entières qu<sup>i</sup> calcule et affiche leur moyenne.

### **algorithme** calculDeMoyenne;

**Var** a, b : entier;

**Var** moy : réel;

**début**

```
Ecrire ("Donnez la 1ière valeur");Lire (a);Ecrire ("Donnez la 2ième valeur");Lire (b);moy \leftarrow (a+b)/2;Ecrire ("La moyenne est:", moy);
```
Prof.Fatima IBRAHIMI

## Exercice 26

• Saisir <sup>3</sup> entiers a, b, <sup>c</sup> et déterminer dans <sup>R</sup> les racines de $l'$ équation  $ax^2 + bx + c = 0$ .

**algorithme** RésolutionEquation;

```
Var a, b, c, delta : réel;
```
**début**

```
Ecrire ("Donnez la valeur de a");Lire (a);Ecrire ("Donnez la valeur de b");Lire(b);
Ecrire ("Donnez la valeur de c");Lire (c);
```
### Exercice 26

Prof.Fatima IBRAHIMI

**si** a=0 **Alors**Ecrire ('Equation de 1er ordre');**si** b=0 **Alorssi** C=0 **alors**Ecrire (' Tous réel est solution');**sinon**Ecrire ('Pas de solution');**finsisinon**Ecrire ('Solution unique  $x = '$ ,  $-C/B$ ); **finsisinon**delta ← B\*B-4\*A\*C;

**si** delta <0 **alors**Ecrire ('Pas de solution');**sinon si** delta =0 **alors**Ecrire ('Solution double :  $x1=x2=$ ',- $B/2*A$ ; **sinon**delta ← racine (delta)<br>re ('Deux solutions x1 Ecrire ('Deux solutions  $x1=$ ',  $(-B (delta)/2*A$ , '; x2=',(- $B+(delta))/2*A$ ; **finsifinsifinsifin**

## Exercice27

• Ecrire un algorithme qu<sup>i</sup> perme<sup>t</sup> donner le résultat d'un étudiant <sup>à</sup> un module sachant que ce module est sanctionné par une note d'oral de coefficient 1 et une note d'écrit de coefficient 2. La moyenne obtenue doit être supérieure ou égale à 10 pour valider lemodule.

```
Exercice27algorithme résultatEtudiant;
Var N1, N2, Moy : réel;
 débutEcrire (' Donnez la note d'oral');Lire (N1);Ecrire (' Donnez la note d'écrit');Lire (N2);Prof.Fatima IBRAHIMIMoy \leftarrow (N1+2*N2)/3si moy <10 AlorsEcrire(" Module non validé ");sinonEcrire(" Module validé "); finsi
```
Prof.Fatima IBRAHIMI

## Exercice28

• Ecrire l'algorithme permettant d'imprimer le triangle suivant, lenombre de lignes étant donné par l'utilisateur :

Prof.Fatima IBRAHIMI

## Exercice28

- **algorithme** Triangle;
- **Var** j, n, i : entiers;

### **début**

```
Ecrire ('Donnez le nombre de ligne du triangle');Lire (n);pour i= 1 à n fairepour j=1 à ifaire
           Ecrire(j)fin pourfin pourfin
```
# Exercice29

Prof.Fatima IBRAHIMI

• Ecrire un algorithme qui demande un nombre, calcule et affiche la somme

**algorithme** SommeCubique;

**Var** i, n, som : entier;

## **début**

```
Ecrire (' Donnez n');
Lire (n);\text{som} \leftarrow 0;<br>nour i=
     pour i=1 à n faire
            som ← som+i*i*i<br>...
    finpour
```
Ecrire ('La somme cubiques des n entiers est :',som);

## **fin**

# Exercice30

• Donnez le résultat de la multiplication de deux nombres en nefaisant que des additions.

## **algorithme** multiplication;

**Var** a, b, i, res : Entier;

## **début**

```
Ecrire (" donnez les valeurs a et b" );Lire(a); Lire(b);
  res \leftarrow 0;pour ide 1à bfaire
       res \leftarrow res + a;finpourEcrire (" la multiplication de a*b :" , res);
```
# Exercice31

• Ecrire un algorithme qu<sup>i</sup> déclare et remplisse un tableau contenant les six voyelles de l'alphabet latin.

**algorithme** Affichage des voyelles;

**Tableau** Tab(5) **: Caractère** 

## **début**

**fin**

$$
Tab(0) \leftarrow "a";
$$
  
\n
$$
Tab(1) \leftarrow "e";
$$
  
\n
$$
Tab(2) \leftarrow "i";
$$
  
\n
$$
Tab(3) \leftarrow "o";
$$
  
\n
$$
Tab(4) \leftarrow "u";
$$
  
\n
$$
Tab(5) \leftarrow "y";
$$

# Exercice32

• Ecrire un algorithme qu<sup>i</sup> déclare un tableau de <sup>9</sup> notes, dont on fait ensuite saisir les valeurs par l'utilisateur.

**algorithme** Saisi des notes;

**Tableau** Note(8) : entier;

**Var** i : entier;

**début**

**Pour** <sup>i</sup>**de** 0 à 8 **faire**

```
Ecrire ("Entrez la note numéro ", i + 1);
```
Lire (Notes(i));

## **finpour**

## **fin**

Exercice33

• Ecrivez un algorithme permettant <sup>à</sup> l'utilisateur de saisir un nombre quelconque de valeurs, qui devront être stockées dans un tableau. L'utilisateur doit donc commencer par entrer le nombre de valeurs qu'il compte saisir. Il effectuera ensuite cette saisie. Enfin, une fois la saisie terminée, le programme affichera le nombre devaleurs négatives et le nombre de valeurs positives.

```
Exercice33algorithme Valeur_neg_pos;
Var n, nbpos, nbneg : entier;
Tableau T( ) : entier ;
  débutEcrire ( "Entrez le nombre de valeurs : " );
    Lire (n);Redim T(n-1);<br>mag 6.
  nbpos \leftarrow 0;Prof.Fatima IBRAHIMInbneg \leftarrow 0;
  Pour i de 0 à n – 1 faire
   Ecrire ("Entrez le nombre n° ", i);Lire T(i);
    Si T(i) > 0 alors
    nbpos \leftarrow nbpos + 1;Sinon{\small \texttt{nbneg}\leftarrow \texttt{nbneg}+1};Finsifinpour
Ecrire ("Nombre de valeurs positives : ", 
                                          nbpos);Ecrire ("Nombre de valeurs négatives : ", 
                                          nbneg);fin
```
Prof.Fatima IBRAHIMI

# Exercice34

 • Ecrivez un algorithme calculant la somme des valeurs d'un tableau(on suppose que le tableau <sup>a</sup> été préalablement saisi).

## **algorithme** somme**;**

**Var** i, som, N **:** entier;

## **Tableau** T() : entier;

## **début**

```
Ecrire ( "Entrez le nombre de valeurs : " );
  Lire (n);Redim T(n-1);
    som \leftarrow 0;
   Pour ide 0à n – 1faire
    som \leftarrow som + T(i);
  finpourEcrire ("Somme des éléments du tableau : ", som);
```
### **fin**

# Exercice35

• Ecrivez un algorithme constituant un tableau, <sup>à</sup> partir de deux tableaux de même longueur préalablement saisis. Le nouveautableau sera la somme des éléments des deux tableaux de départ.

Tableau 1 :

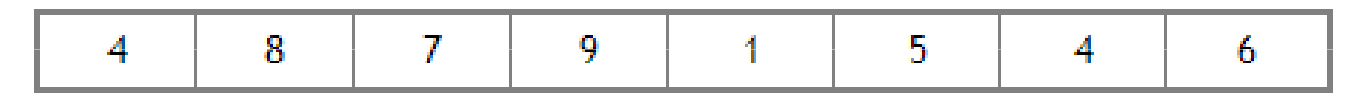

Tableau 2:

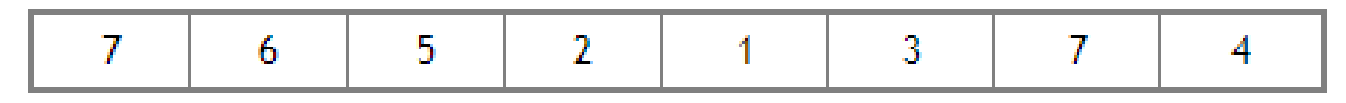

Tableau à constituer :

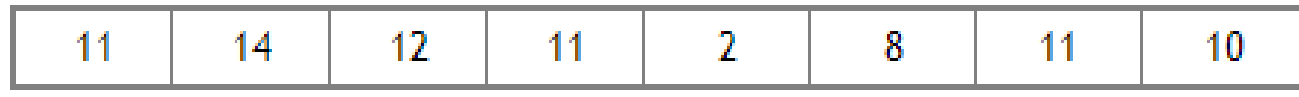

# Exercice35

Prof.Fatima IBRAHIMI

**algorithme** somme**;**

**Var** i, n : entier;

```
Tableaux T1(), T2(), T3() : entier;
 début
```

```
Ecrire ( "Entrez le nombre de valeurs : " );
    Lire (n);Redim T1(n-1);<br>P. 1: F2(1)
     Redim T2(n-1);<br>P J: F2(1)
     Redim T3(n-1);
{Lecture des valeur des deux tableau}Pour ide 0à n – 1faire
   T3(i) \leftarrow T1(i) + T2(i);finpourfin
```
## Exercice36

Prof.Fatima IBRAHIMI

- Toujours <sup>à</sup> partir de deux tableaux précédemment saisis, écrivez un algorithme qui calcule le schtroumpf des deux tableaux. Pourcalculer le schtroumpf, il faut multiplier chaque élément du tableau 1 par chaque élément du tableau 2, et additionner le tout. Par exemple si l'on <sup>a</sup> :
- Tableau 1 : • Tableau 2 : **2 5 8 46 7**
- Le Schtroumpf sera :  $6*2 + 6*5 + 6*8 + 6*4 + 7*2 + 7*5 + 7*8 + 7*4 = 247$

# Exercice36

Prof.Fatima IBRAHIMI

 **algorithme** somme**; Var** i, j, N1, N2, S : entier; **Tableaux** T1(), T2() : entier; **début**Ecrire **(** "Entrez la taille de T1 et T2: " ); Lire  $(N1)$ ; Lire  $(N2)$ ; **Redim** T1(N1-1); **Redim** T2(N2-1);  $S \leftarrow 0$ ; **Pour** <sup>i</sup>**de** <sup>0</sup>**<sup>à</sup>** N1 – <sup>1</sup>**faire Pour** j **de** <sup>0</sup>**<sup>à</sup>** N2 – <sup>1</sup>**faire**  $S \leftarrow S + T1(i) * T2(i);$ **finpourfinpour**Ecrire**(** "Le schtroumpf est : ", S); **fin**

# Exercice37

• Ecrivez un algorithme qu<sup>i</sup> permette la saisie d'un nombre quelconque de valeurs. Toutes les valeurs doivent être ensuiteaugmentées de 1, et le nouveau tableau sera affiché à l'écran.

## **algorithme** incrémentation du tableau;

**Var** n, i : entier;

```
Tableau T() : entier;
```
### **début**

Ecrire ("Entrez le nombre de valeurs : ");

Lire (n);

**Redim** T(n-1);<br>**Pour i de 0 à r** 

```
Pour ide 0à n – 1faire
```

```
Ecrire ("Entrez le nombre n° ", i + 1);
Lire T(i);
                                       finpour
```
### **finpour**

**Ecrire** ("Nouveau tableau :"); **Pour** <sup>i</sup>**de** <sup>0</sup>**<sup>à</sup>** n – <sup>1</sup>**faire**  $T(i) \leftarrow T(i) + 1;$ **Ecrire** T(i); **fin**

## Exercice38

Prof.Fatima IBRAHIMI

• Ecrivez un algorithme permettant, toujours sur le même principe, <sup>à</sup> l'utilisateur de saisir un nombre déterminé de valeurs. Leprogramme, une fois la saisie terminée, renvoie la plus grandevaleur en précisant quelle position elle occupe dans le tableau. On prendra soin d'effectuer la saisie dans un premier temps, et larecherche de la <sup>p</sup>lus grande valeur du tableau dans un second temps.

# Exercice38

**algorithme** Afficher Max;

**Var** n, i, PosMax: entier;

**Tableau** T() : entier;

## **Début**

Ecrire ("Entrez le nbr de valeurs :");Lire (n);

```
Redim T(n-1);<br>Pour i de 0 i
```
**Pour** <sup>i</sup>**de** <sup>0</sup>**<sup>à</sup>** n – <sup>1</sup>**faire**

Ecrire ("Entrez le nbr  $n^{\circ}$ ",  $i + 1$ ); Lire  $(T(i))$ ;

## **finpour**

 $PosMax \leftarrow 0;$ 

Prof.Fatima IBRAHIMI

**Pour** i de 1 à n – <sup>1</sup>**faire Si** T(i) > T(PosMax) **alors** $\bf{PosMax} \leftarrow i;$ **finsifinpour** Ecrire ( "Elément le plus grand : ", T(PosMax));**Ecrire** ("Position de cet élément : ", PosMax);**Fin**

## Exercice39

Prof.Fatima IBRAHIMI

• Toujours et encore sur le même principe, écrivez un algorithme permettant, à l'utilisateur de saisir les notes d'une classe. Le programme, une fois la saisie terminée, renvoie le nombre de cesnotes supérieures à la moyenne **de la classe**.

# Exercice39

Prof.Fatima IBRAHIMI

**algorithme** Afficher note supérieur <sup>à</sup> la moyenne;

**Var** n, i, Som, Moy, nsup : entier;

**Tableau** T() : entier;

## **début**

Ecrire ("Entrez le nombre de notes à saisir :");Lire (n); $Moy \leftarrow Som / n;$ Redim T(n-1);<br>Derri de 0 à . **Pour** <sup>i</sup>**de** <sup>0</sup>**<sup>à</sup>** n – <sup>1</sup>**faire** Ecrire ("Entrez nbr n°",  $i + 1$ ); Lire  $(T(i))$ ; **finpour**Som  $\leftarrow 0;$ **Pour** <sup>i</sup>**de** <sup>0</sup>**<sup>à</sup>** n – <sup>1</sup>**faire**  $Som \leftarrow Som + T(i);$ **finpour** $n \sup \leftarrow 0$ ; **Pour** <sup>i</sup>**de** <sup>0</sup>**<sup>à</sup>** n – <sup>1</sup>**faire Si** T(i) > Moy **Alors**  $n \sup \leftarrow n \sup + 1;$ **finsifinpour Ecrire** (nsup, " élèves dépassent la moyenne de la classe ");**fin**

Prof.Fatima IBRAHIMI

# Exercice 40

• Soit un tableau T à deux dimensions (12, 8) préalablement rempli de valeurs numériques. Écrire un algorithme qu<sup>i</sup> recherche la <sup>p</sup>lusgrande valeur au sein de ce tableau.

Exercice 40 **algorithme** Afficher Max; **Var** i, j, imax, jmax: entier; **Tableau** T(12, 8) : entier; **début**imax ← 0; jmax ← 0; **Pour** i de 0 à 12 **faire Pour** j de 0 à 8 **faire Si** T(i,j) > T(imax,jmax) **Alors** $imax \leftarrow i$ ;  $\text{imax} \leftarrow \text{i}$ ; **finSi**finpourfinpour**Ecrire** ("Le plus grand élément est ", T(iMax, jMax)); **Ecrire** ("Il se trouve aux indices ", iMax, "; ", jMax);

Prof.Fatima IBRAHIMI

## **fin**

Prof.Fatima IBRAHIMI

# Exercice 41

- Ecrire l'algorithme effectuant le décalage des éléments d'untableau.
- Tableau initial

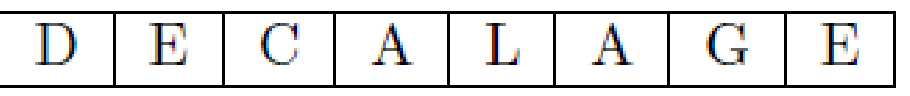

 $\overline{\rm C}$ Е G Е А • Tableau modifié (décalage <sup>à</sup> gauche)  $\Box$ А

## Exercice 41**algorithme** décalage;

Prof.Fatima IBRAHIMI

**Var** tmp: caractère;

Var i, n : entier;

**Tableau** T() : entier;

## **Début**

```
Ecrire (" donnez la valeur n");Lire(n);Redim (T(n-1));
       tmp \leftarrow T(0);Pour i de 0 à n-2 FaireT(i) \leftarrow T(i+1);finpour\mathrm{T(n-1)} \leftarrow \mathrm{tmp};fin
```
Prof.Fatima IBRAHIMI

# Exercice 42

- $\bullet\,$  Ferire un algorithr Écrire un algorithme triant un tableau par sélection.
	- on cherche l'élément de plus petite valeur dans le tableau
	- $\Box$ le placer en tête du tableau
	- $\Box$ recommencer avec le tableau moins la première case

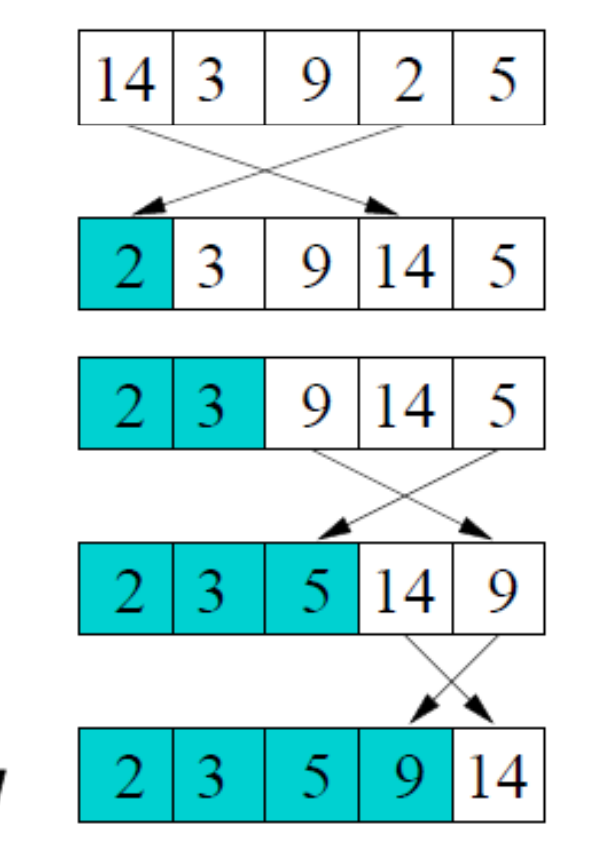

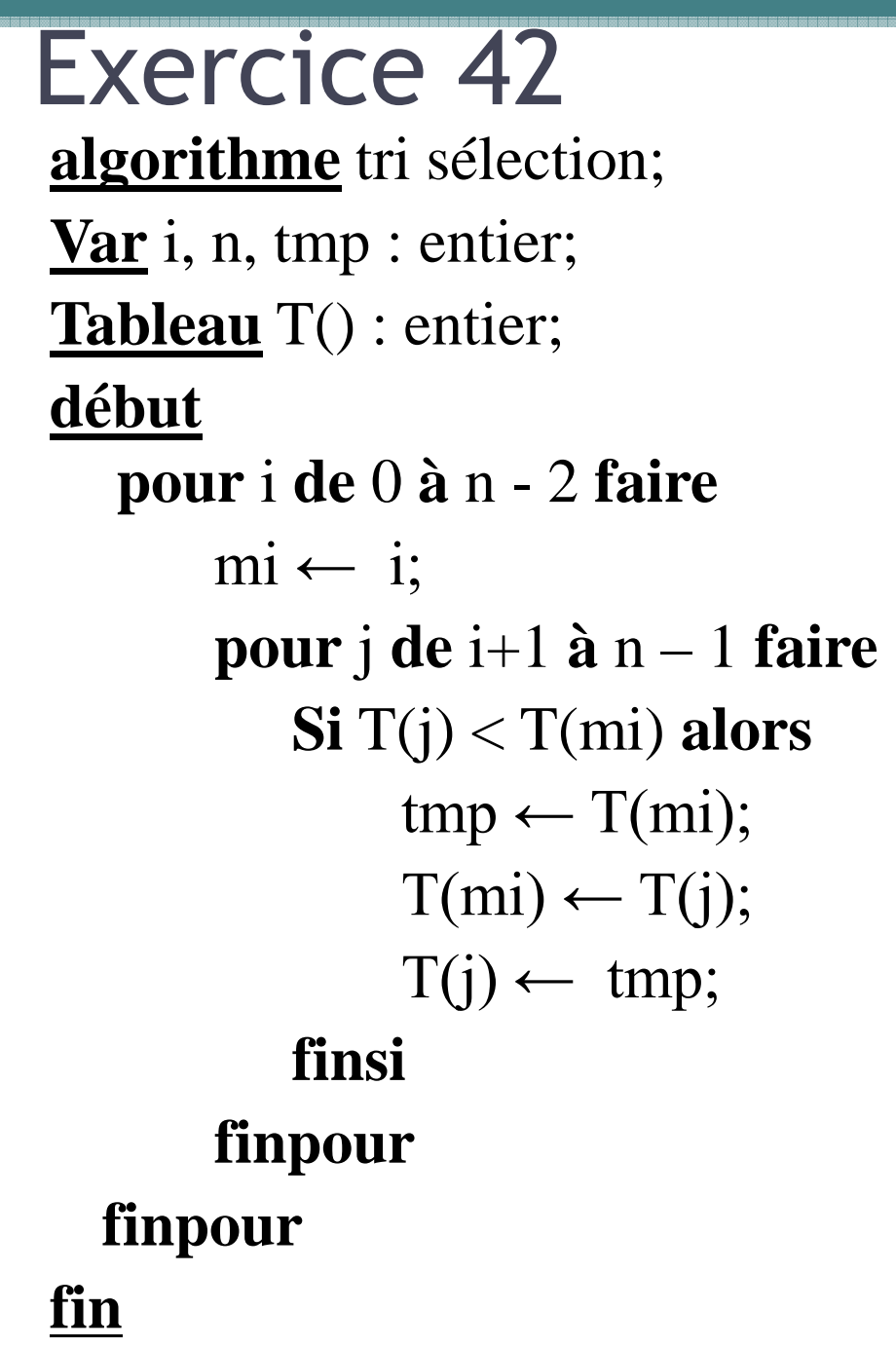

Prof.Fatima IBRAHIMI

Prof.Fatima IBRAHIMI

# Exercice 43

 $\bullet\,$  Ferire un algorithr Écrire un algorithme qu<sup>i</sup> perme<sup>t</sup> d'inverser un tableau.

**algorithme** inversion tableau;

**Var** i, n, tmp : entier;

**Tableau** T() : entier;

## **début**

Ecrire (" donner la valeur de n" );Lire (n);Redim  $(T(n-1))$ ; **pour** <sup>i</sup>**de** <sup>0</sup>**<sup>à</sup>** n/2 **faire**

```
tmp \leftarrow T(i);T(i) \leftarrow T((n-1) - i);T((n-1) - i) \leftarrow \text{tmp};
```
## **finpour**

Prof.Fatima IBRAHIMI

# Exercice 44

- Ecrire l'algorithme permettant d'effectuer la multiplication de deux vecteurs de taille N connue à l'avance et d'afficher lerésultat.
- Rappel : Soient  $V_1$  et  $V_2$  deux tableaux.

$$
\begin{array}{|c|c|c|c|c|c|}\n\hline\na & b & c & d & e \\
\hline\na & b & c & d & e\n\end{array}\n\qquad\n\begin{array}{|c|c|c|c|c|}\n\hline\nY_2 & h & i & j \\
\hline\nf & g & h & i & j\n\end{array}
$$

$$
V_1 * V_2 = a * f + b * g + c * h + d * i + e * j
$$

## Exercice 44

**algorithme** produit vecteur;

**Var** i, n, res : entier;

**Tableau** V1(), V2() : entier;

### **début**

Ecrire ( "donner la valeur n " );Lire (n);

Redim  $(V1(n))$ ; Redim  $(V2(n))$ ;

 $\text{Res} \leftarrow 0;$ 

**Pour** i de 0 **à** n-1 **Faire**

 $Res \leftarrow Res + V1(i) * V2(i);$ 

### **Fin Pour**

Ecrire ( " Le résultat est ", Res);**fin**

Prof.Fatima IBRAHIMI

## Exercice 45

 • Ecrire un algorithme qu<sup>i</sup> insère un élément donné <sup>X</sup> <sup>à</sup> la positionK d'un tableau.

**algorithme** insertion\_elt\_X; **Var** i, n, elt, pos, tmp: entiers; **Tableau** <sup>T</sup> (): entier; **début**{lecture du tableau}

 $n$  ← n + 1;<br>Ferire ( " e

Ecrire ( " entrer l'élément à ajouter " );

Lire (elt);

Ecrire ( " entrer sa position " );

Lire (pos);

**Pour** <sup>i</sup>**de** pos **<sup>à</sup>** n – <sup>1</sup>**faire**  $tmp \leftarrow T(i);$  $T(i) \leftarrow e$ lt;  $elt \leftarrow tmp;$ 

Prof.Fatima IBRAHIMI

**finpourfin**

Exercice 46

Prof.Fatima IBRAHIMI

 • Soit <sup>T</sup> un tableau rangés dans l'ordre croissant. Ecrire un algorithme qui insère un élément donné X dans le tableau Ten respectant l'ordre croissant?

## Exercice 46

 **algorithme** insérer X; **Var** i, j, n, elt, tmp : entiers; **Tableau** T() : entier;

### **début**

Ecrire("entrez la taille du tab:");Lire(n);

Redim  $(T(n-1));$ 

**Pour** <sup>i</sup> **de** <sup>0</sup> **<sup>à</sup>** <sup>n</sup> – <sup>1</sup> **faire**

Ecrire("entrez l'élément:", i+1);Lire $(T(0))$ ;

## **finpour**

 $n \leftarrow n + 1;$ <br>Ferire("ent

Ecrire("entrez l'élément X:");Lire(elt);

Prof.Fatima IBRAHIMI

 $T(n-1) \leftarrow$  elt;<br>Pour i déerois **Pour** <sup>i</sup> **décroissant de** <sup>n</sup> – <sup>1</sup> **<sup>à</sup>** <sup>1</sup> **fairepour** j **de** <sup>1</sup> **<sup>à</sup>** <sup>i</sup> **faire si** T(j – 1) <sup>&</sup>gt; T(j) **alors**tmp ← T(j – 1);<br>  $T(i-1)$ ; T(i);  $T(j-1) \leftarrow T(j);$ <br> $T(i) \leftarrow \text{true};$ T(i) ← tmp;<br>.**. finsifinpourfinpourPour** <sup>i</sup> **de** <sup>0</sup> **<sup>à</sup>** <sup>n</sup> – <sup>1</sup> **faire** Ecrire  $(T(i))$ ; **finpourfin**

# Exercice 47

Prof.Fatima IBRAHIMI

 • Donner un algorithme pour supprimer un élément donné d'untableau d'entiers.

**algorithme** Suppression d'un elt;

**Var** <sup>i</sup> , n, elt, Temp :Entiers ;

**Tableau** T() :Entier;

## **début**

```
{Lecture et remplissage du tableau}Ecrire("Entrez l'élément à supprimer :");Lire(elt);pour i de 0 àn – 1faire
   si elt = T(i) alorsPos \leftarrow i;finsifinpour
```

```
pour i de pos à n – 1faire
       T(i) \leftarrow T(i + 1);finpour
pour i de 0à n – 2faire
Ecrire (T(i));
finpourfin
```
## Exercice 48

Prof.Fatima IBRAHIMI

 • Soit <sup>T</sup> un tableau de <sup>N</sup> entiers. Ecrire l'algorithme qu<sup>i</sup> détermine leplus grand élément de ce tableau.

**algorithme** Grand élément; **Var** i , max, n : entier; **Tableau** T () : entier ; **début** $i \leftarrow 0$ ; **Répéter**  $i \leftarrow i + 1$ ; Ecrire("Entrez la taille du tab");Lire (n);Redim  $(T(n-1))$ ; **pour** i de 0 à n – 1 faireEcrire ("Entrez l'élément:" ,i);Lire  $(T(i))$ ; **finpourfinsi**: ", max);**fin**

```
max \leftarrow T(0);\mathbf{s}i \mathrm{T} (i) > max alors
         Max \leftarrow T(i);Jusqu'à i = (n - 1)Ecrire (" Le plus grand élément est
```
# Exercice 49

• Soit

a amaza a a a a a a a a a a a. Prof.Fatima IBRAHIMI

# Exercice 50

Prof.Fatima IBRAHIMI

 • Proposez un algorithme permettant de calculer <sup>à</sup> la fois leminimum et le maximum d'un tableau.

```
Algorithme CalculMaxMin;Var i, j, n, min, max : Entier;Tableau T() : réel;début\max \leftarrow T(0);\min \leftarrow T(0);
```

```
pour i de 1 à n-1 faire
   si T(i) < min alors
       \min \leftarrow T(i); sinon
si T(i) > max alors\text{max} \leftarrow T(i);finsifinsifinpourEcrire (" le max est : ", max, "le min est :", min);
fin
```
Prof.Fatima IBRAHIMI

**Exercice 51** 

 • Soit <sup>T</sup> un tableau de <sup>N</sup> réels. Ecrire un algorithme qu<sup>i</sup> perme<sup>t</sup> de calculer le nombre des occurrences d'un nombre X (c'est-à-direcombien de fois ce nombre X figure dans le tableau T).

**algorithme** NBR occurences;

**Var** i, n, X, cpt: entier;

**Tableau** T (): entier;

## **début**

```
Ecrire ( "donner le nombre X " );Lire (X);
```

```
\mathrm{cpt} \leftarrow 0;Pour i de 0 à n-1 Faire
     \mathbf{si} \mathbf{T} (i) =X alors
          \text{cpt} \leftarrow \text{cpt} + 1;finsi
```
## **finpour**

Ecrire ( " Le nombre d'occurrences est ", cpt);

Exercice 52

Prof.Fatima IBRAHIMI

 • Ecrire un algorithme qu<sup>i</sup> calcule le nombre d'entiers pairs et lenombre d'entiers impairs d'un tableau d'entiers. **algorithme** compter nbr pairs et nbr impairs;

**Var** i, n, nbP, nbImp: entier;

**Tableau** T (): entier;

### **début**

```
nbP \leftarrow 0;nbImp \leftarrow 0;Pour i de 0 à n-1 Faire
     \mathbf{s}i \mathrm{T}(i) MOD 2 = 0 alors
                 nbP \leftarrow nbP + 1;
      SinonnbImp \leftarrow nbImp + 1;finsifinpour Ecrire ( " Le nombre d'entiers pairs est ", nbP); Ecrire ( " Le nombre d'entiers impairs est ", nbImp);fin
```
## Exercice 53

Prof.Fatima IBRAHIMI

 • Soit un tableau T(n), écrire un algorithme qu<sup>i</sup> calcule VMEP (**valeur moyenne des éléments positifs**), VMEN (**valeur moyenne des éléments négatifs**) et NEM (**nombre d'éléments nuls**).

## Exercice 53

**Algorithme** Calcul VM; **Var** i, n, nPos, nNeg, VmoyP, VmoyN, nNull : entier;**Var** somP, somN : entiers; **Tableau** <sup>T</sup> ( ) : entier; **début**

```
nPos ← 0; nNeg ← 0;<br>nNu11 / 0:
 nNull ← 0;<br>somB + 0;
 \text{somP} \leftarrow 0; somN \leftarrow 0;<br>\text{sum i do 0 on 1 foire}pour i de 0 à n – 1 fairesi t(i) = 0 Alors
            nNull \leftarrow nNull + 1;
```

```
si t(i) > 0 Alors
         nPos \leftarrow nPos + 1;somP \leftarrow somP + T(i);sinonnNeg \leftarrow nNeg + 1;somN \leftarrow somN + T(i);
    finsifinsifinpourVmoyP \leftarrow somP/nPos;VmoyN \leftarrow somN/nNeg:
```
Prof.Fatima IBRAHIMI

sinonEcrire**(** "Le nombre d'éléments nuls est : " , nNull );Ecrire**(**"La valeur moyenne des éléments positifs est: " , VmoyP);Ecrire**(**"La valeur moyenne des éléments négatifs est: " , VmoyN);**fin**
### **Algorithme**

# Exercice 54

Prof.Fatima IBRAHIMI

 • Donner un algorithme qu<sup>i</sup> pren<sup>d</sup> en argumen<sup>t</sup> un tableau d'entiers de taille <sup>n</sup> et qui le modifie de tels sorts que tous les entiers pairsse retrouvent avant les entiers impairs.

## **Var** i , n, j: **EntiersTableau** T (), Tres() :**Entierdébut**

```
j \leftarrow 0
pour i de 0 à n – 1 faire
si T(i) MOD 2 = 0 alorsTres (i) \leftarrow T(i);
         i \leftarrow i + 1;finsifinpour
```

```
pour i de 0 à n – 1 faire
si T(i) MOD 2 ≠ 0 alorsTres(i) \leftarrow T(i);
       i \leftarrow i + 1;finsifinpour
pour i de 0 à n – 1 faireEcrire (Tres(i));
finpour
```
**fin**

#### **Algorithme**

Prof.Fatima IBRAHIMI

## Exercice 54

 • On dispose des notes de <sup>25</sup> élèves ; chaque élève peu<sup>t</sup> avoir une ou plusieurs notes mais toujours au moins une. Ecrire un programme permettant d'obtenir la moyenne de chaque élève lorsqu'on luifournit les notes. On veut que les données et les résultats seprésentent ainsi :Notes de l'élève numéro 1

-Les parties italiques correspondent aux donnéestapées par l'utilisateur.

-La valeur -1 sert de critèrede fin de notes pour chaqueélève.

12 12 - 1 Notes de l'élève numéro 2 Notes de l'élève numéro 25 15  $-1$ Moyennes Elève numéro 1 : 11 . . . . . . Elève numéro  $25:15$ Moyenne de la classe : 12.3